[Configure](http://get.tomsorg.com/goto.php?q=Configure Network Interface Ubuntu Server 12.04) Network Interface Ubuntu Server 12.04 >[>>>CLICK](http://get.tomsorg.com/goto.php?q=Configure Network Interface Ubuntu Server 12.04) HERE<<<

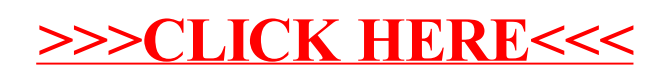